## **Przedmiotowy system oceniania. Katalog wymagań programowych na poszczególne oceny szkolne KLASA 7**

**Semestr 1**

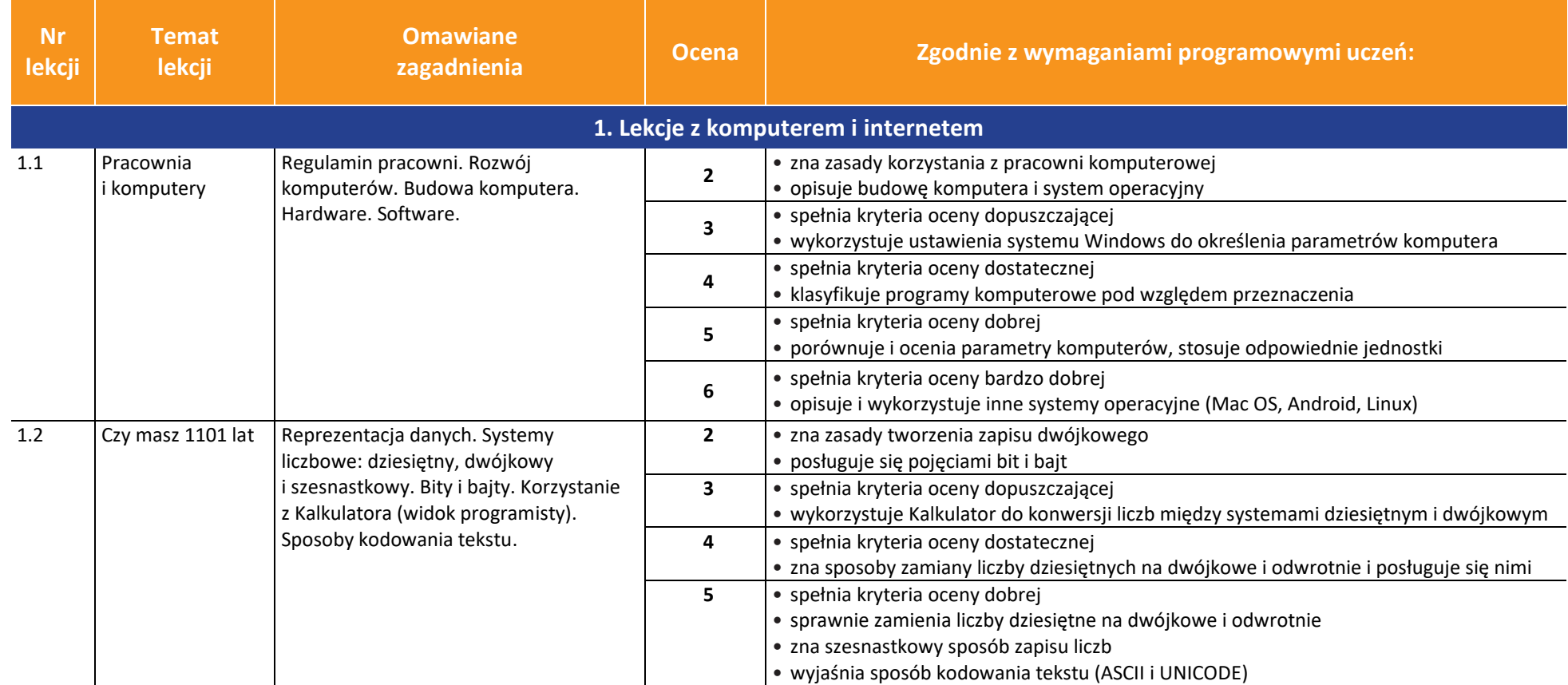

AUTORZY: W. Jochemczyk, I. Krajewska-Kranas, W. Kranas, M. Wyczółkowski **PSO zakladatelec na podstawa PSO** 

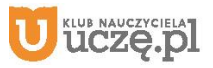

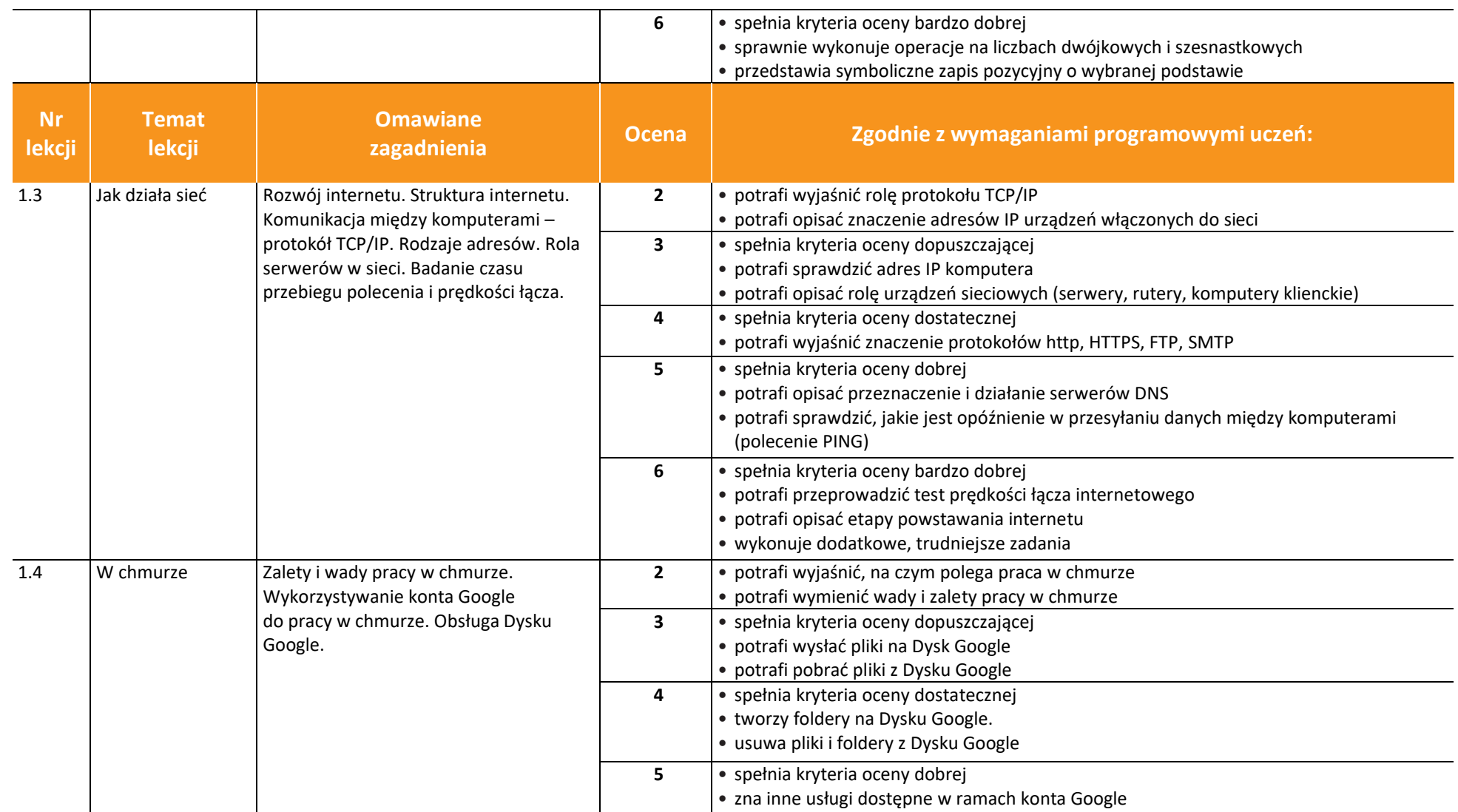

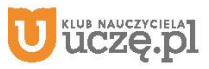

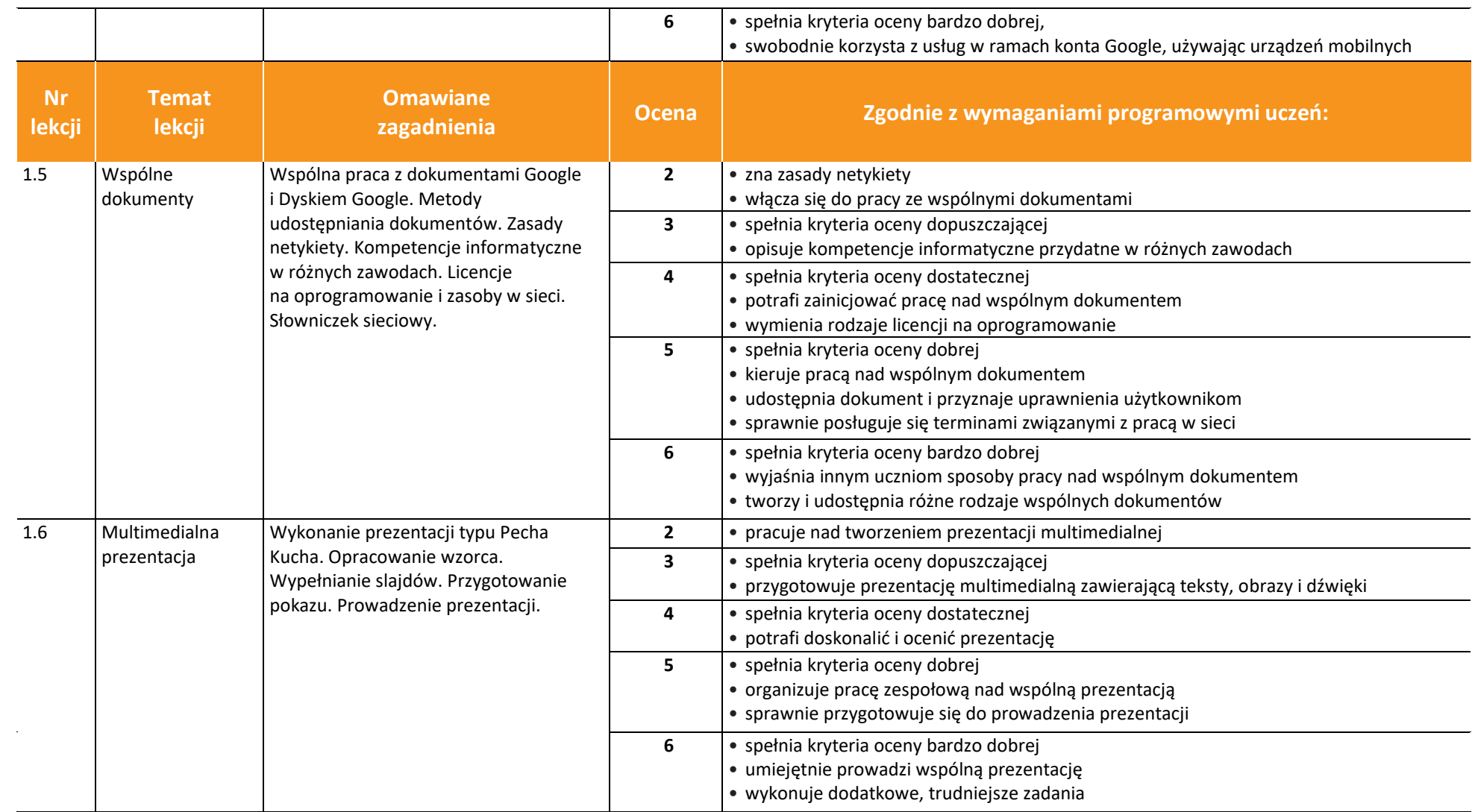

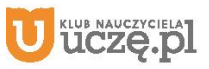

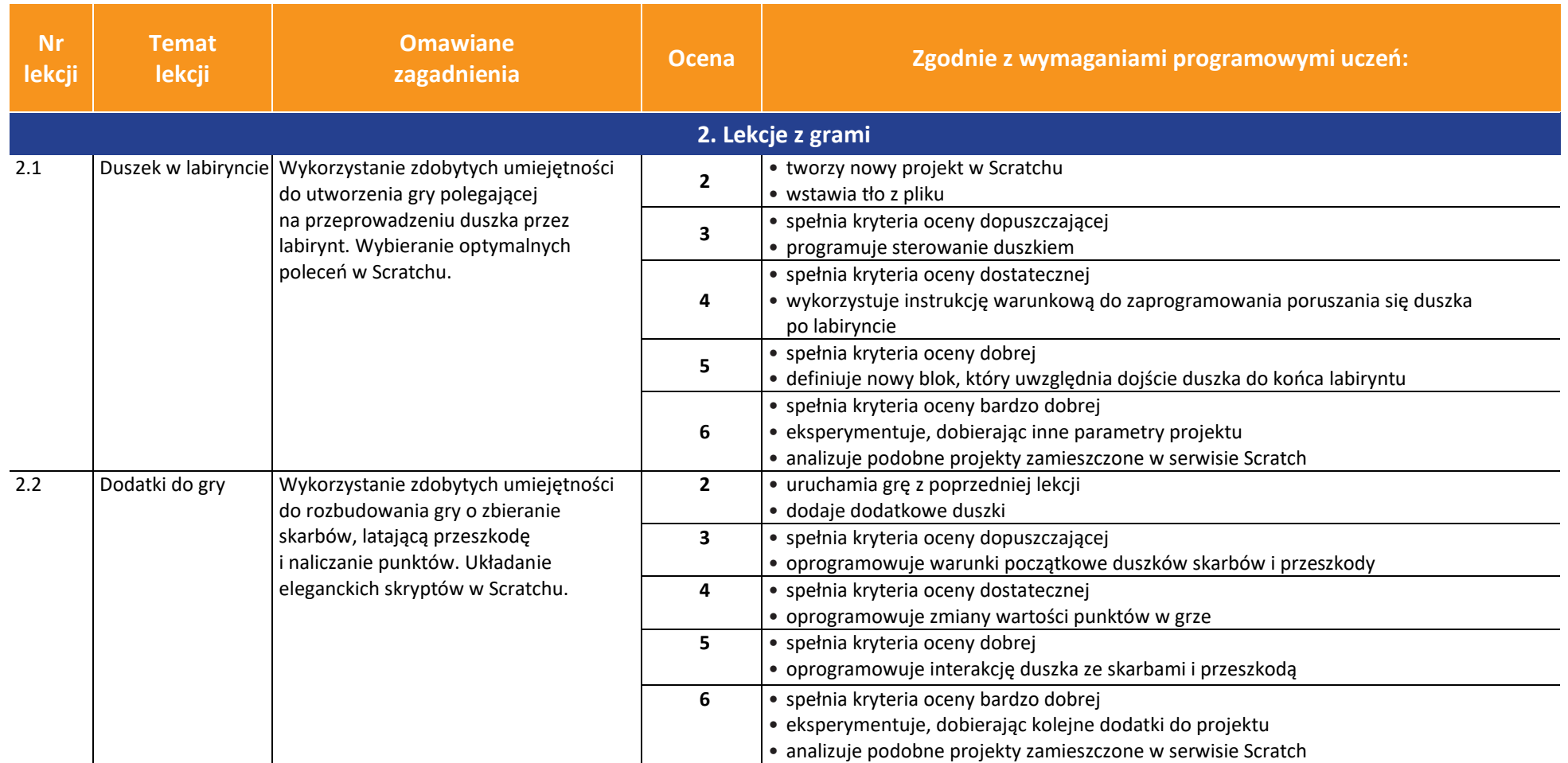

**UCZę.pl** 

5

**Informatyka** | Klasa 7 *Szkoła podstawowa*

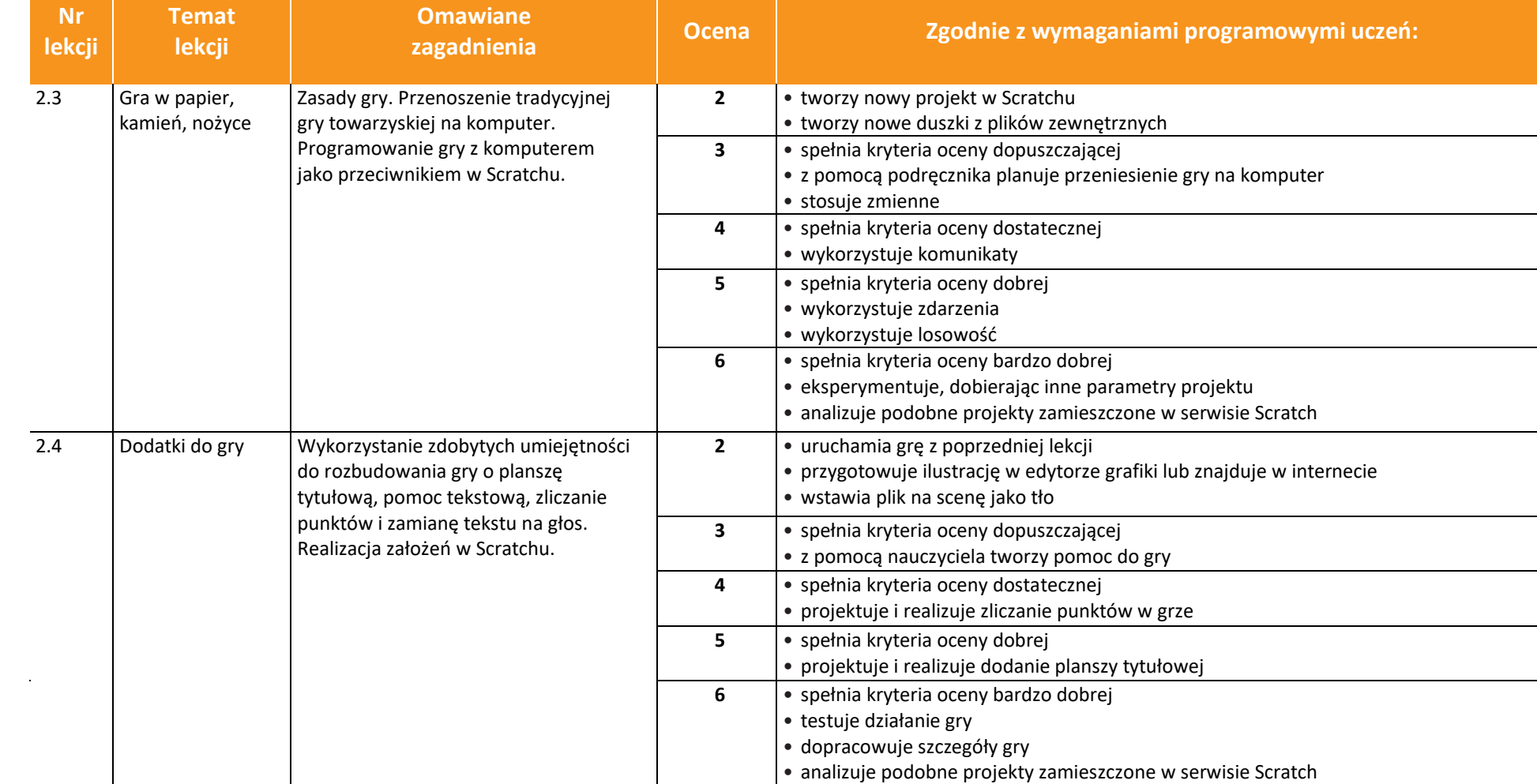

AUTORZY: W. Jochemczyk, I. Krajewska-Kranas, W. Kranas, M. Wyczółkowski **PSO** 

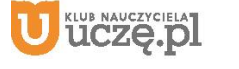

**Nr** 

 $\begin{tabular}{|c|} \hline \hline \hspace{0.5em} \textbf{F} \textbf{I} \end{tabular}$  <br> WSiP

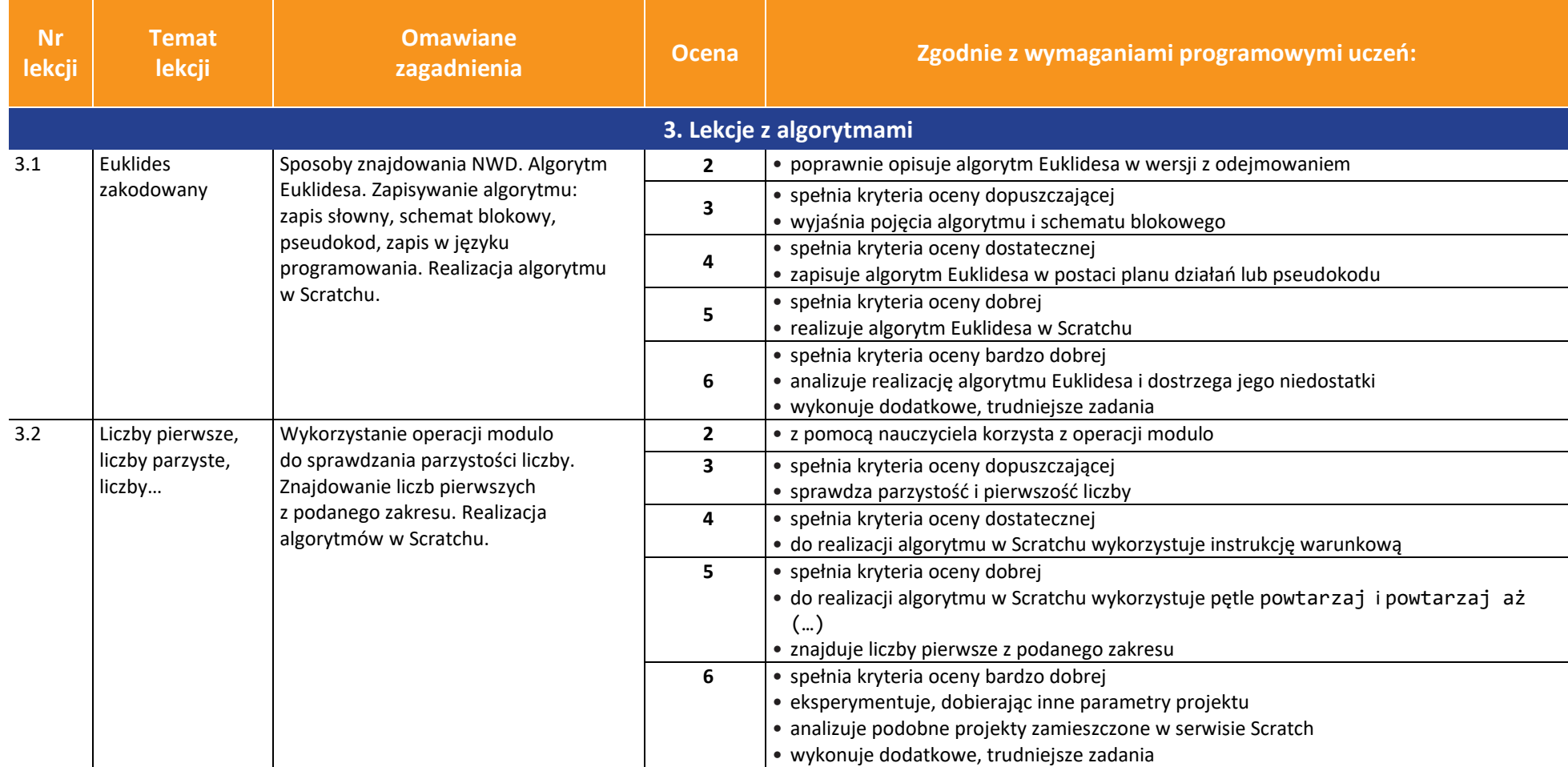

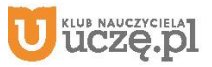

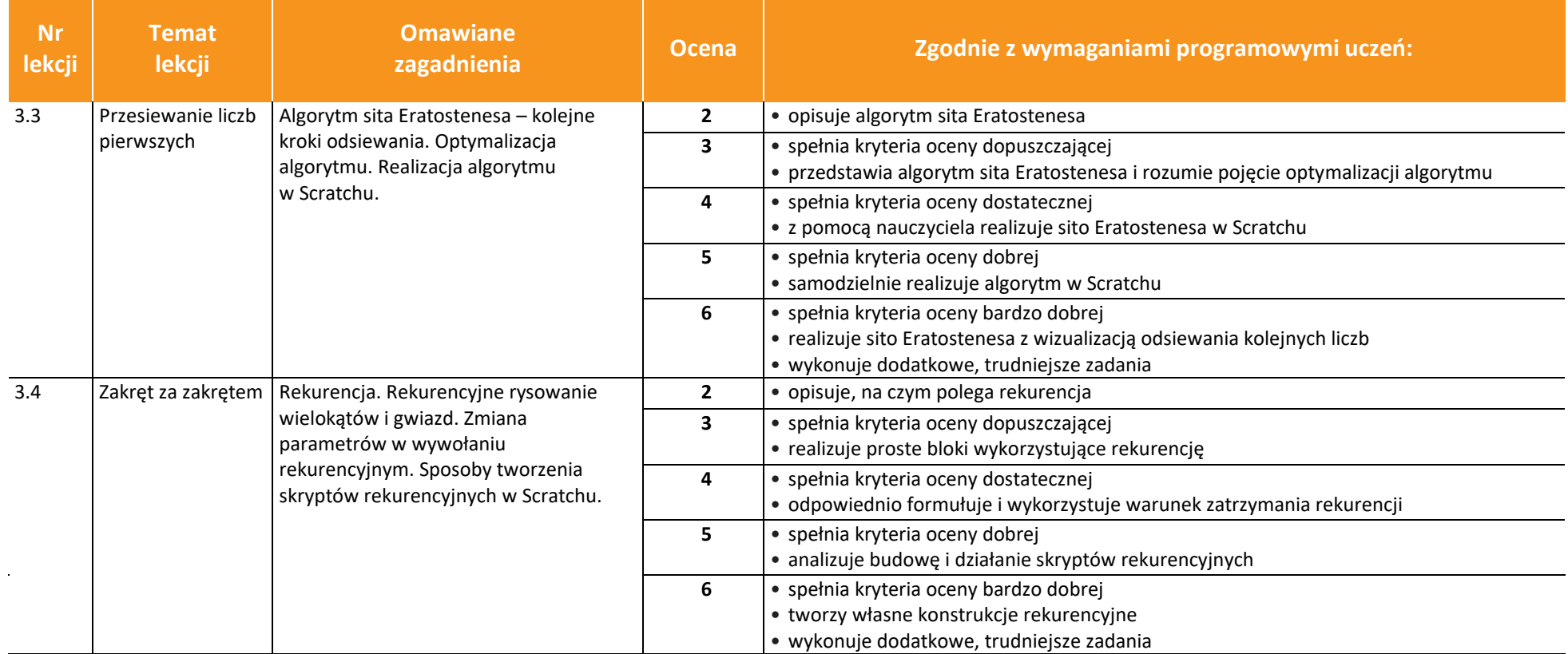

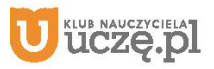

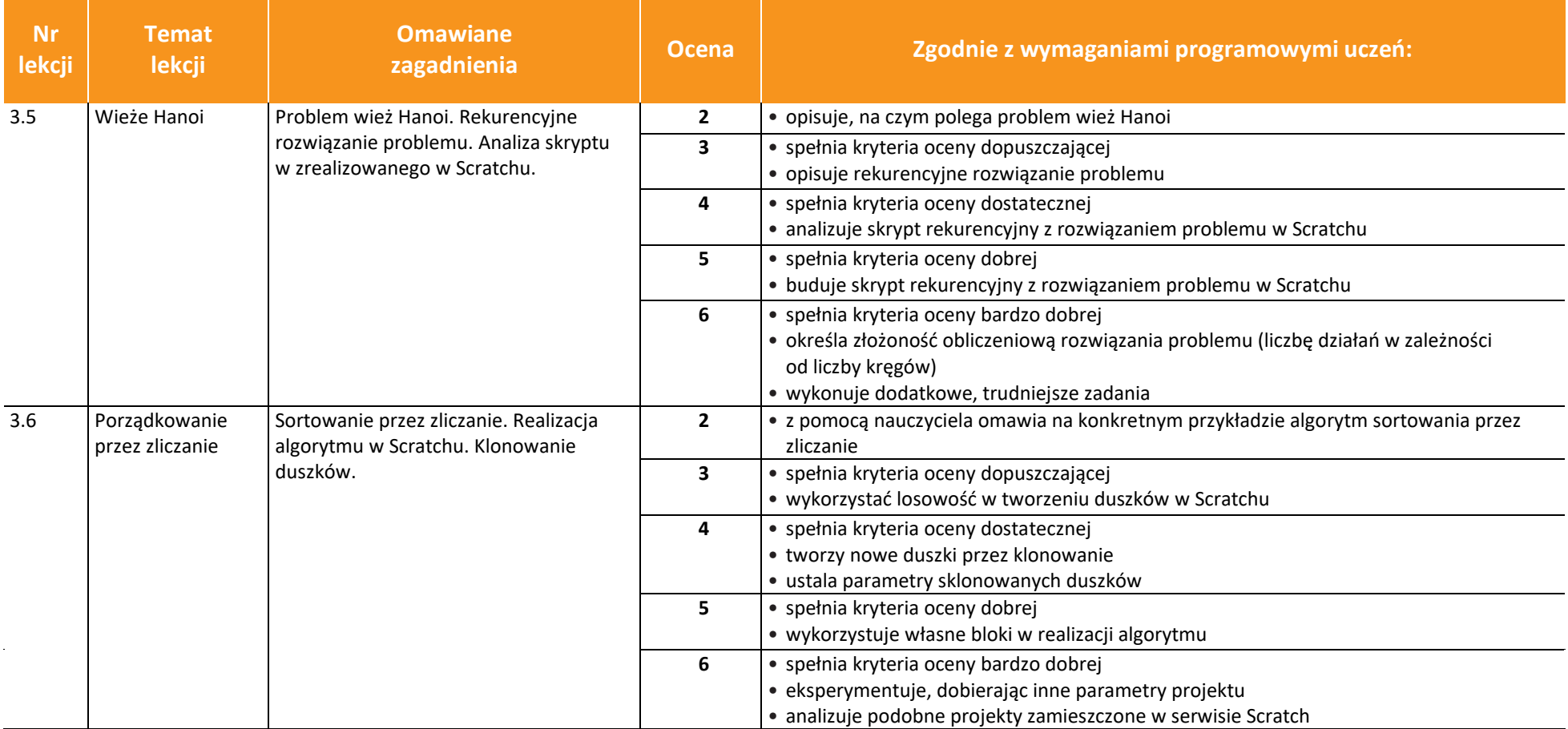

SEMESTR II

AUTORZY: W. Jochemczyk, I. Krajewska-Kranas, W. Kranas, M. Wyczółkowski **PSO** 

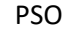

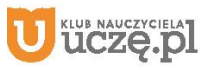

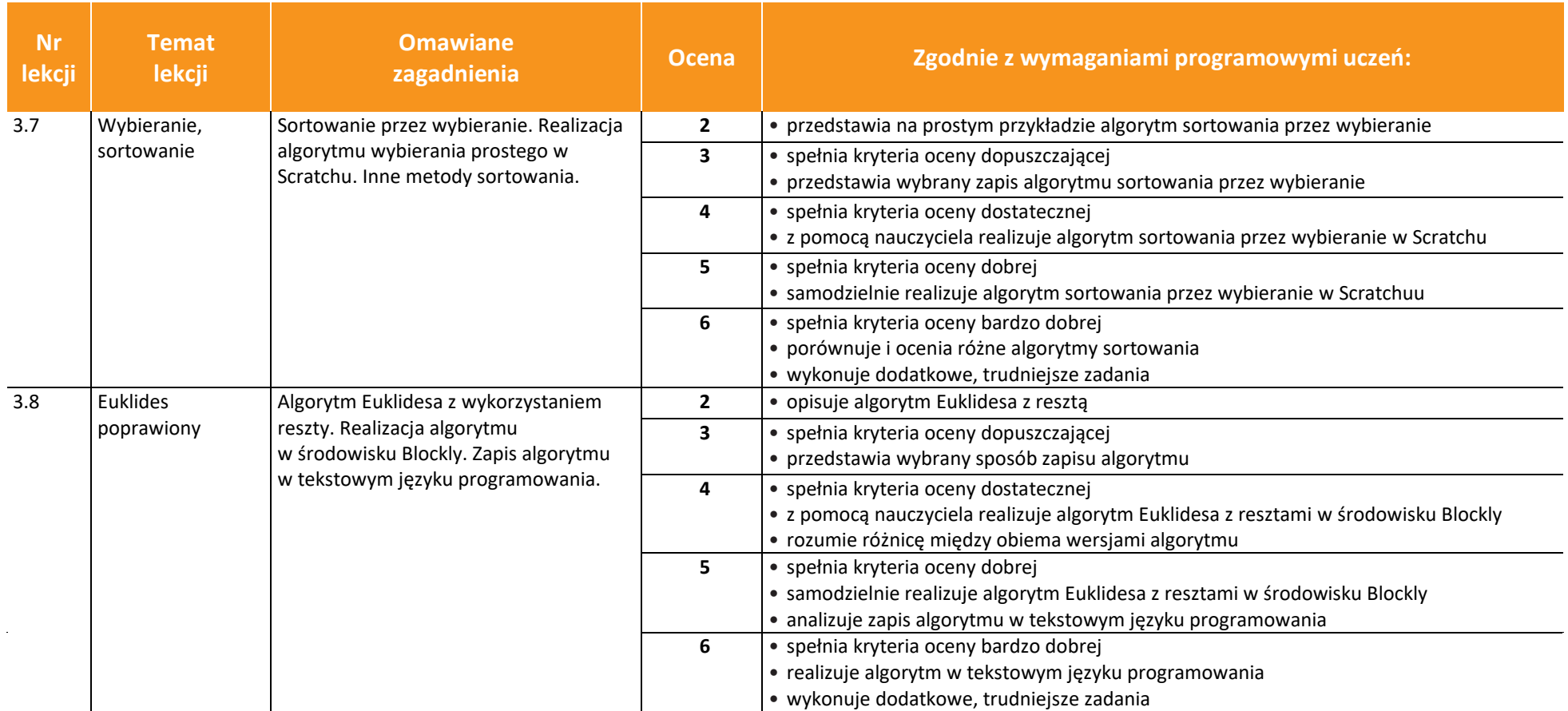

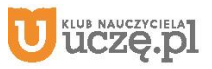

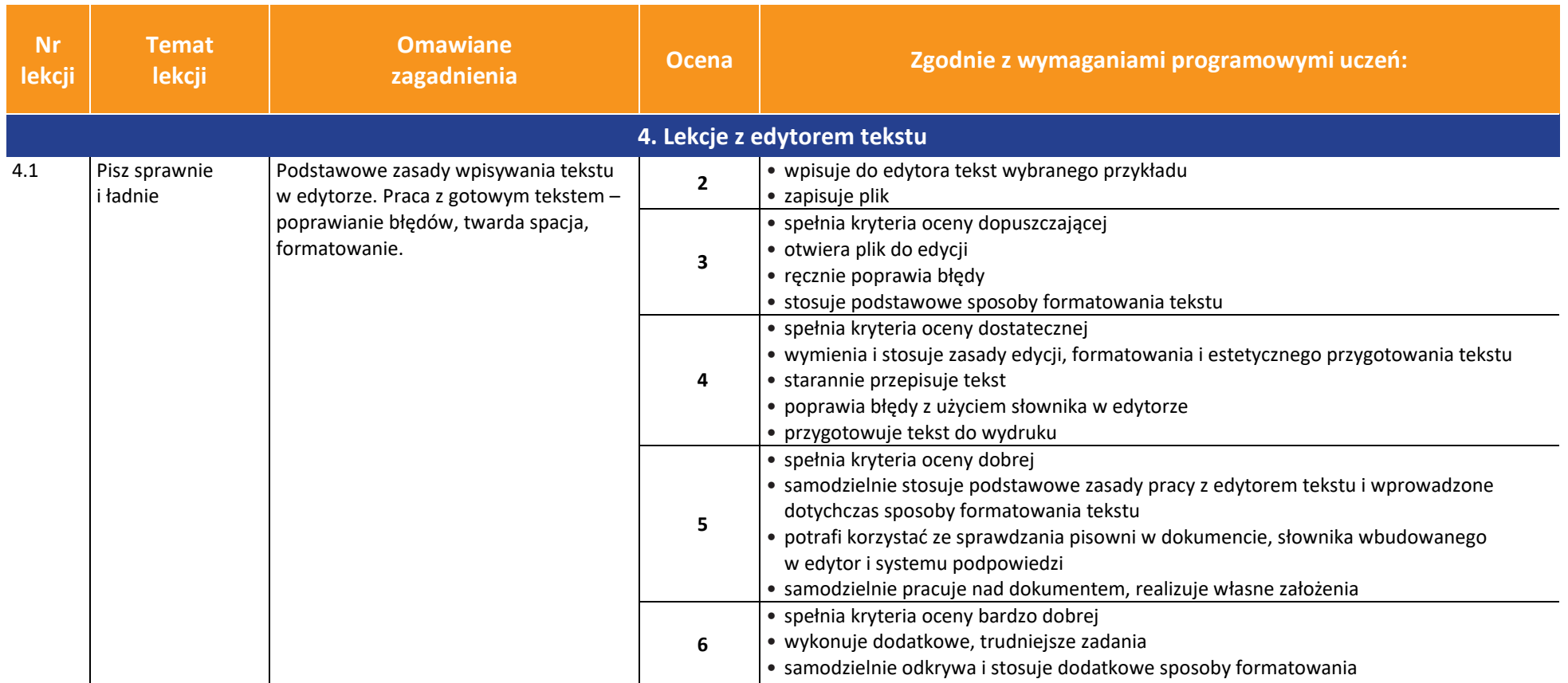

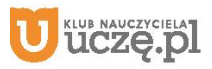

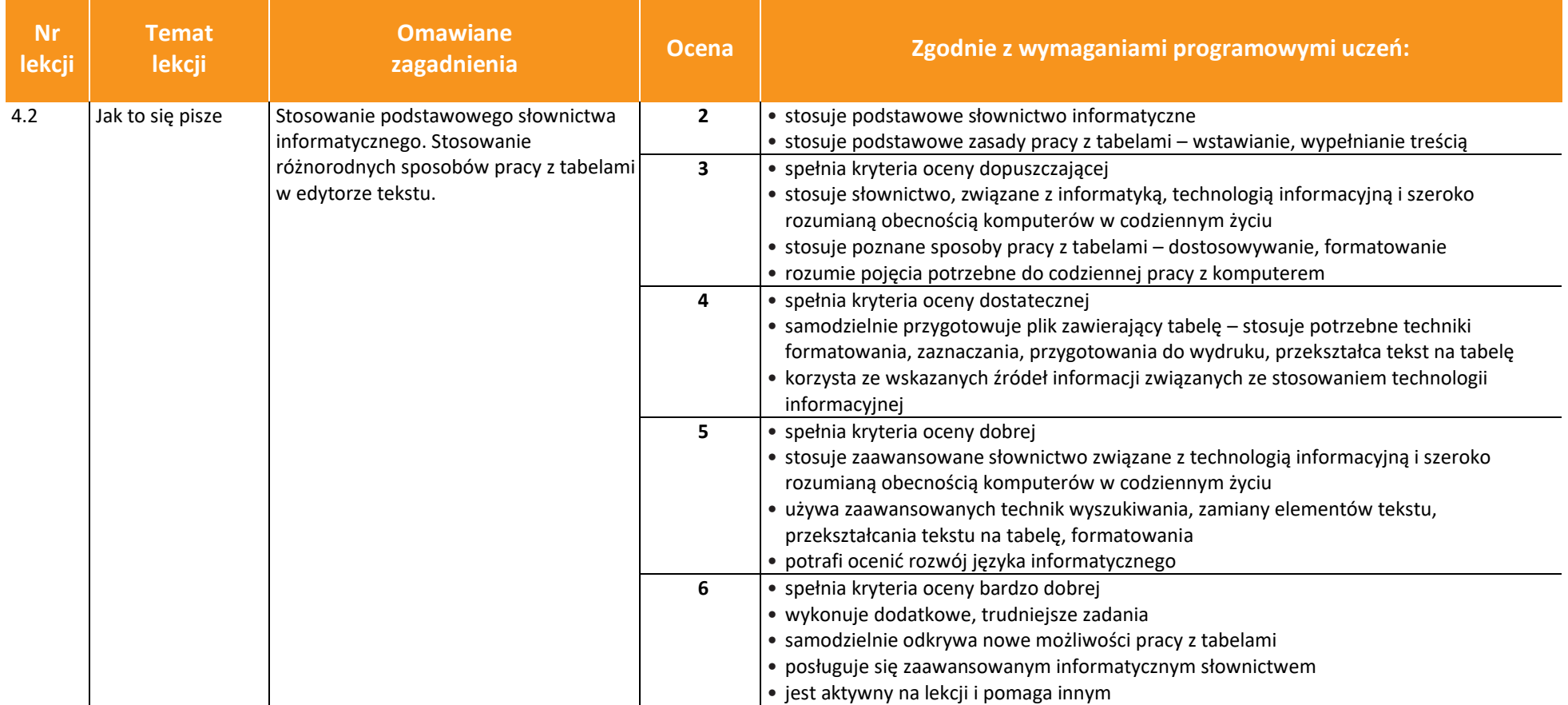

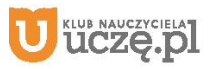

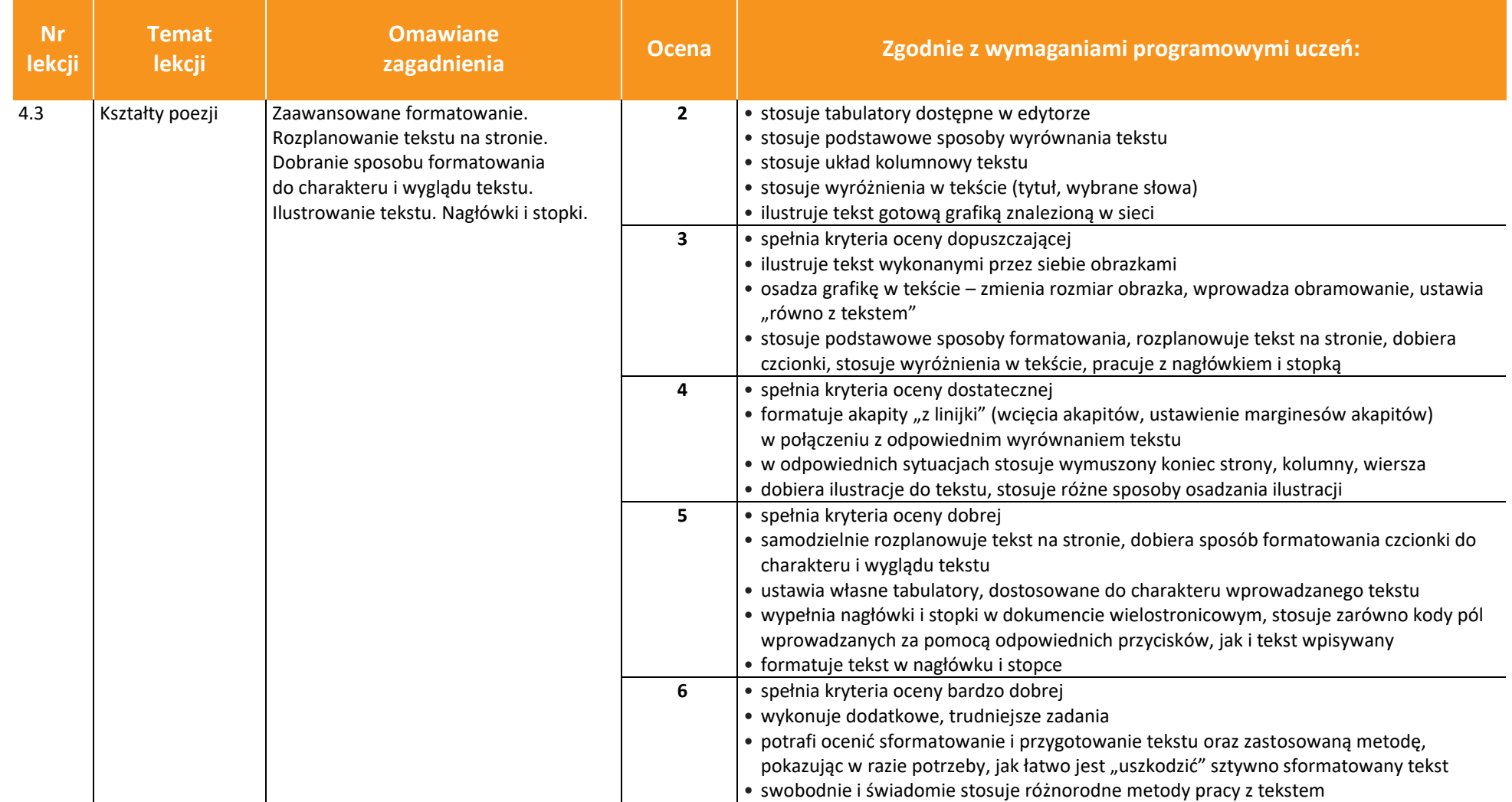

uczę.pl

![](_page_12_Picture_206.jpeg)

![](_page_12_Picture_4.jpeg)

![](_page_13_Picture_197.jpeg)

![](_page_13_Picture_5.jpeg)

15

![](_page_14_Picture_269.jpeg)

*Ocena Zgodnie z wymaganiami programowymi uczeń:* 

• prowadzi własną galerię zdjęć lub serwis filmowy

AUTORZY: W. Jochemczyk, I. Krajewska-Kranas, W. Kranas, M. Wyczółkowski **PSO zakladatelec na podstawa PSO** 

![](_page_14_Picture_6.jpeg)

 $\overline{5.1}$ 

**Nr lekcji**

![](_page_14_Picture_9.jpeg)

**Temat lekcji**

**Omawiane** 

16

AUTORZY: W. Jochemczyk, I. Krajewska-Kranas, W. Kranas, M. Wyczółkowski **PSO** 

![](_page_15_Picture_259.jpeg)

![](_page_15_Picture_260.jpeg)

**Nr** 

**Temat** 

**Omawiane** 

![](_page_15_Picture_9.jpeg)

![](_page_16_Picture_224.jpeg)

![](_page_16_Picture_5.jpeg)

![](_page_17_Picture_153.jpeg)

![](_page_17_Picture_5.jpeg)